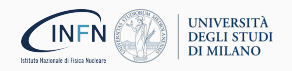

# Theory Predictions in PDF Fitting

Felix Hekhorn CFNS 2022, Stony Brook, August 2022

Acknowledgement: This project has received funding from the European Unions Horizon 2020 research and innovation programme under grant agreement number 740006.

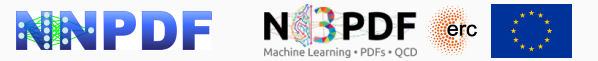

# **Outline**

- 1. [Motivation](#page-2-0)
- 2. PineAPPL [\[JHEP12.108\]](#page-9-0)
- 3. EKO [\[2202.02338\]](#page-15-0)
- 4. [Evidence for Intrinsic Charm in the Proton](#page-21-0) [in print]
- 5. yadism [\[in preparation\]](#page-28-0)
- 6. [Outlook](#page-34-0)

# <span id="page-2-0"></span>1. [Motivation](#page-2-0)

- Computing new observables is expensive both in runtime (days/weeks) and development time (month/years)
- E.g. NLO heavy quark production in polarized DIS [\[PRD98.014018\]](https://doi.org/10.1103/PhysRevD.98.014018) [\[1910.01536\]](https://arxiv.org/abs/1910.01536) [\[PRD104.016033\]](https://doi.org/10.1103/PhysRevD.104.016033)

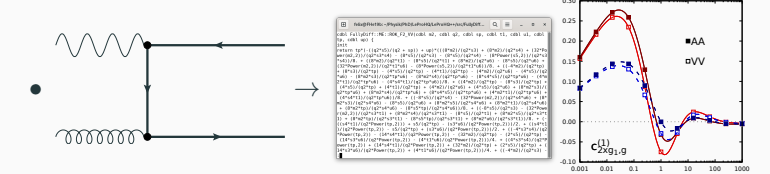

• How to measure the actual impact on PDFs?

η

Reweighting is possible [\[PRD104.114039\]](https://doi.org/10.1103/PhysRevD.104.114039) - and even needed for the EIC

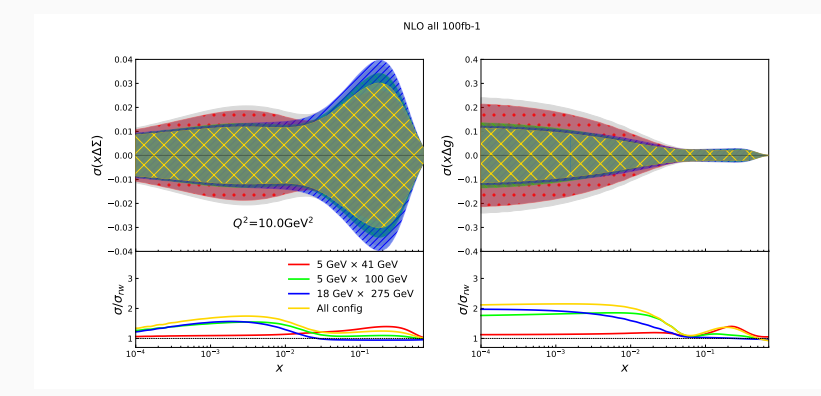

but a new PDF fit would be better!

Produce FastKernel (FK) tables!

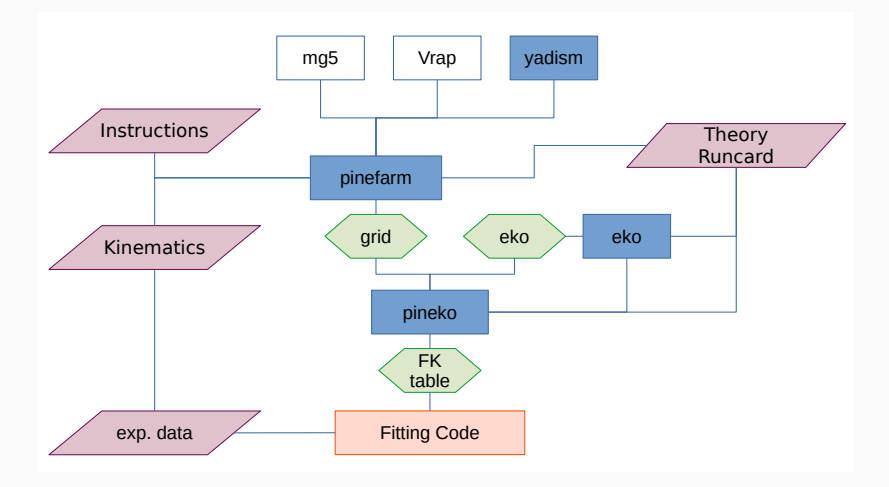

#### Produce FastKernel (FK) tables!

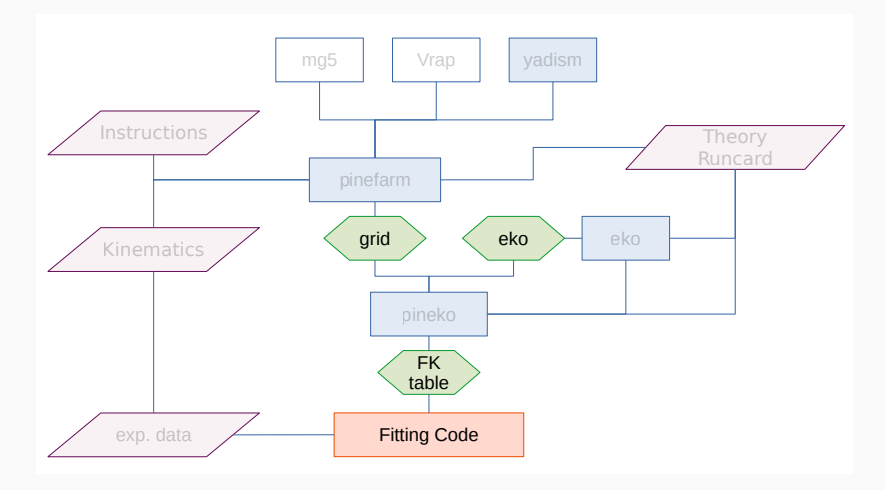

#### Produce FastKernel (FK) tables!

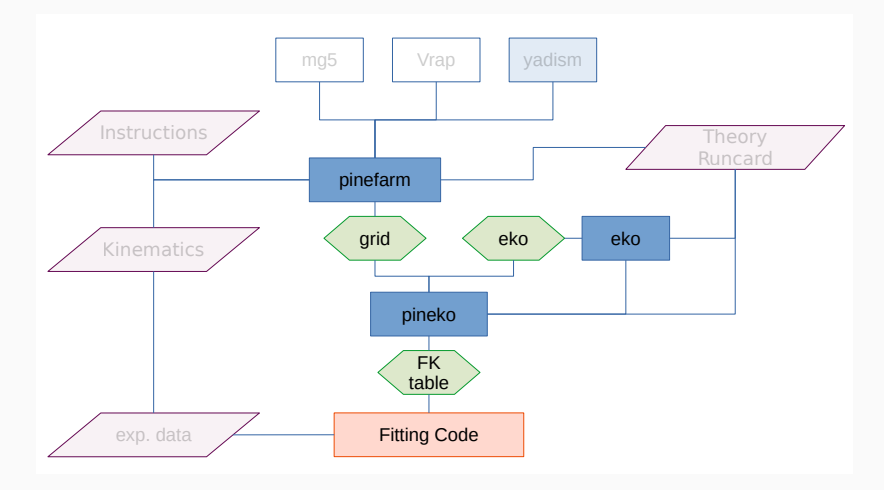

Produce FastKernel (FK) tables!

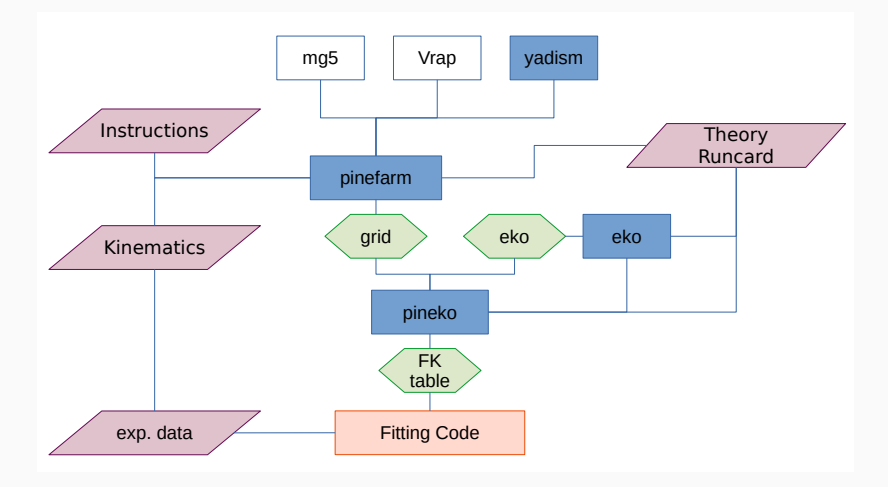

<span id="page-9-0"></span>2. [PineAPPL](#page-9-0) [\[JHEP12.108\]](https://doi.org/10.1007/JHEP12(2020)108)

PineAPPL is a fast interpolation grid library that

- extends to arbitrary orders in QCD and EW coupling
- provides a very good CLI
- provides several interfaces: Rust, Python,  $C/C++$ , Fortran
- can convert APPLgrid [\[EPJC66.503\]](https://doi.org/10.1140/epjc/s10052-010-1255-0) and FastNLO [\[DIS12.217\]](https://doi.org/10.3204/DESY-PROC-2012-02/165)

Check the documentation: <https://n3pdf.github.io/pineappl/>

The CLI (pineappl) serves for the everyday life questions:

- convolute get the predictions for any PDF set including uncertainties
- channels split the predictions into luminosity channels
- orders split the predictions into perturbative orders
- info access meta data
- plot generate a (customizable) python plot script

# The Command Line Interface

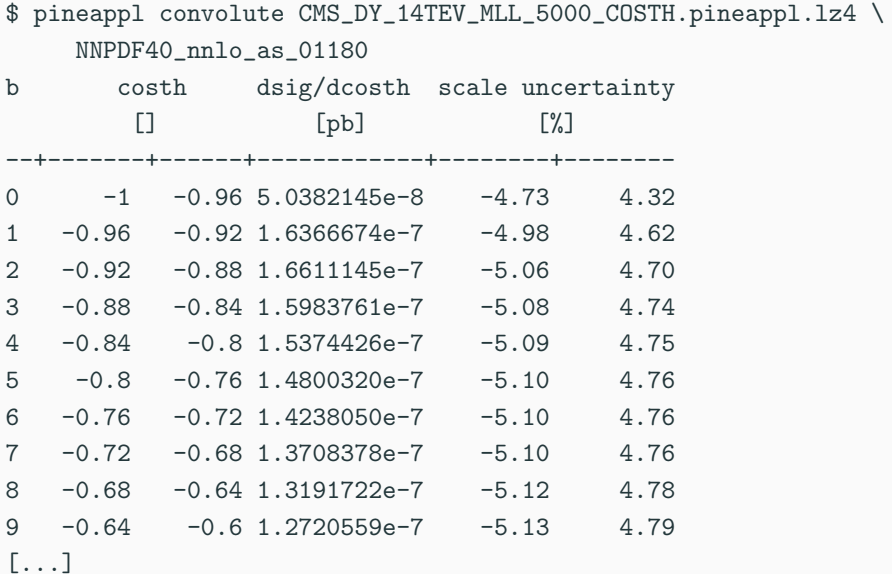

```
1 import lhapdf
2 import pineappl
 # load PDF
4 pdf = lhapdf . mkPDF ("
      NNPDF40_nnlo_as_01180 " ,0)
5 # load grid
6 grid = pineappl . grid . Grid . read
      ( ""
      CMS_DY_14TEV_MLL_5000_COSTH
      . pineappl . lz4 ")
 # convolute
8 print ( grid . convolute_with_one
      (2212 , pdf . xfxQ2 , pdf .
      alphasQ2 ) )
9 # prints the same list of
      numbers
```
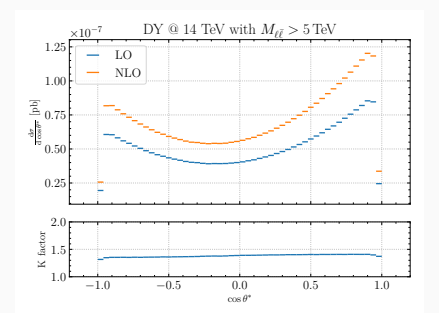

#### Interface to Other Programs: pinefarm

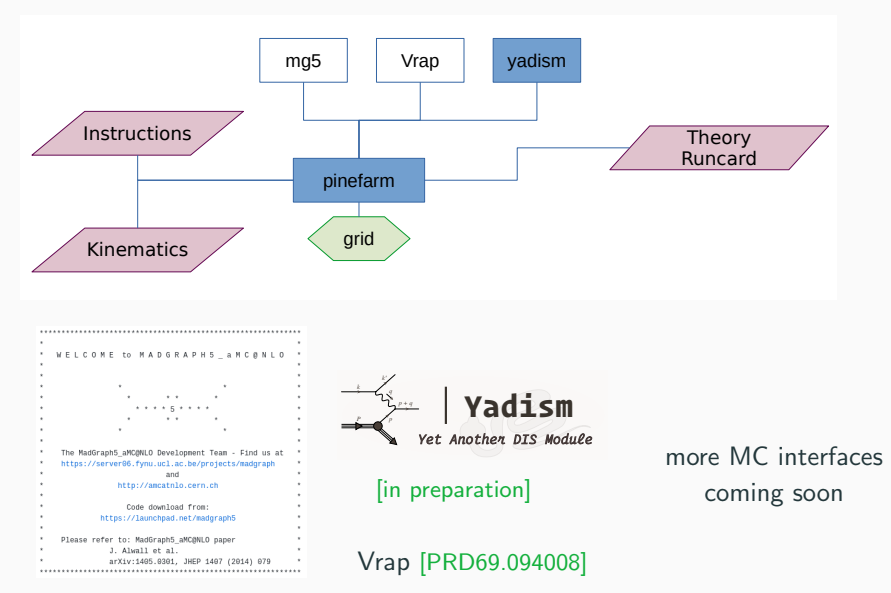

[\[JHEP07.079\]](https://doi.org/10.1007/JHEP07(2014)079)

<span id="page-15-0"></span>3. EKO [\[2202.02338\]](#page-15-0)

Produce FastKernel (FK) tables!

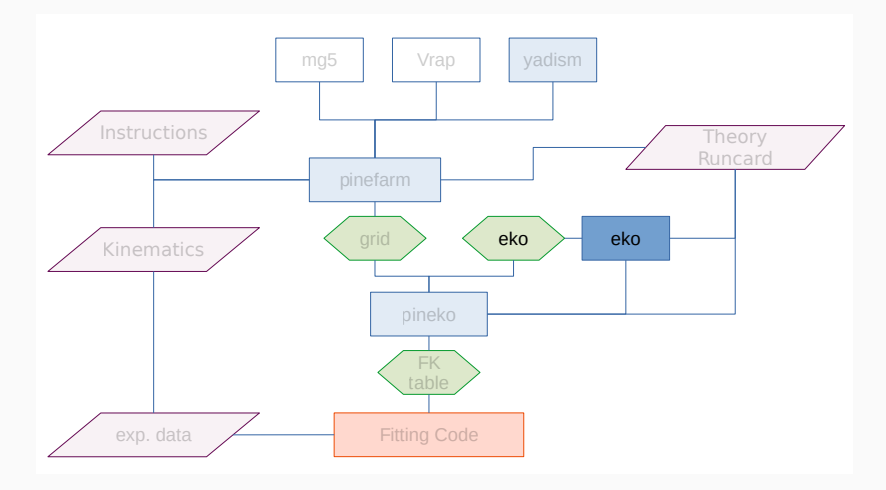

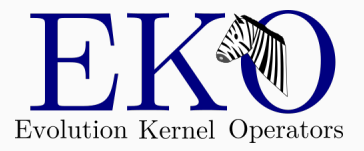

DGLAP:  
\n
$$
\mu_F^2 \frac{\mathrm{d} \mathbf{f}}{\mathrm{d} \mu_F^2}(\mu_F^2) = \mathbf{P}(a_s(\mu_R^2), \mu_F^2) \otimes \mathbf{f}(\mu_F^2)
$$

as operator equation for the evolution kernel operator (EKO) E:

$$
\mu_F^2 \frac{\mathrm{d}}{\mathrm{d}\mu_F^2} \mathbf{E}(\mu_F^2 \leftarrow \mu_{F,0}^2) = \mathbf{P}(a_s(\mu_R^2), \mu_F^2) \otimes \mathbf{E}(\mu_F^2 \leftarrow \mu_{F,0}^2)
$$

with

$$
\mathbf{f}(\mu_F^2) = \mathbf{E}(\mu_F^2 \leftarrow \mu_{F,0}^2) \otimes \mathbf{f}(\mu_{F,0}^2)
$$

- independent of boundary condition  $\rightarrow$  PDF fitting
- Mellin  $(N-)$  space solution, but momentum  $(x-)$  space delivery via piecewise Lagrange-interpolation
- Intrinsic heavy quark distributions  $\rightarrow$  see IC
- Backward VFNS evolution (i.e. across thresholds and with intrinsic)  $\rightarrow$  see IC

#### EKO Project Management

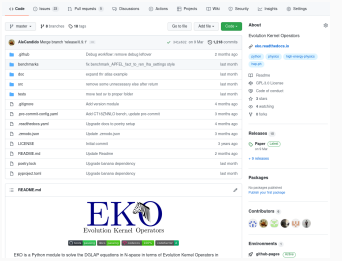

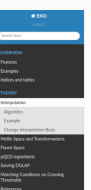

#### **O** Est on Gibble

#### $\theta$  + interpretation Interpolation

Implementation: etc.interpolation

In order to obtain the coerators in an PDF independent way we use approximation theory Therefore, we define the basis grid

 $G = \{x_i : 0 < x_i < 1, j = 0, \ldots, N_{crit} - 1\}$ 

from which we define our interpolation

$$
f(x) \sim f(x) = \sum_{j=0}^{N_{\rm eff}-1} f(x_j) \mu_j
$$

Thus each grid point  $x$  , has an associated interpotation potynomial  $p_1(x)$  (represented by eke.interpolation. Besis@ection ]. We interpolate in  $\ln(x)$  using Lagrange interpolation among the nearest  $N_{\rm days}+1$  points, which renders the  $p_j(x)$  polynomials of order  $O(\ln^{N_{\rm days}}(x))$ .

#### Algorithm

First, we split the interpolation region into several areas (represented by viva interpolation Arm.) which are bound by the arid points:

#### $A_i = \{x_i, x_{i+1}\}, \quad \text{for } i = 0, \ldots, N_{out} - 2$

Note, that we include the right border point into the definition, but not the left which keeps all rents, and we existent will right station point this are interested, and run will not winter heroes and all the<br>areas disjoint. This assumption is based on the physical fact, that PDFs do have a fixed upper bound. de - 31 bed on freed lever bound

Second, we define the interpolation blocks, which will build the interpolation polynomials and

- Fully open source: <https://github.com/N3PDF/eko>
- Written in Python
- Fully documented: <https://eko.readthedocs.io/>

#### LHA benchmark [\[0204316\]](https://arxiv.org/abs/hep-ph/0204316)[\[0511119\]](https://arxiv.org/abs/hep-ph/0511119):

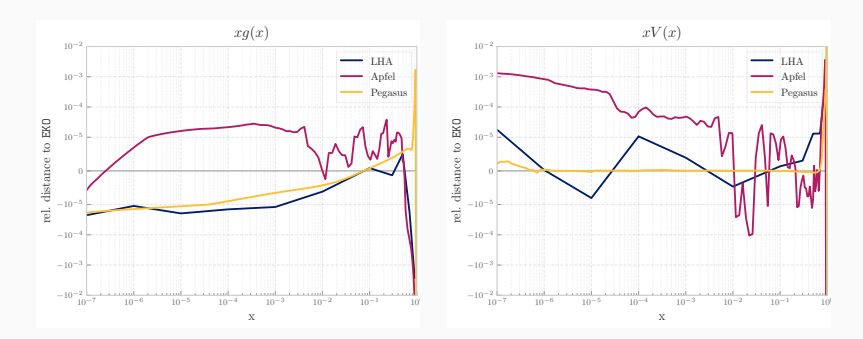

 $\Rightarrow$  EKO is working!

# <span id="page-21-0"></span>4. [Evidence for Intrinsic Charm](#page-21-0) [in the Proton](#page-21-0) [in print]

#### based on NNPDF4.0 [\[EPJC82.428\]](https://doi.org/10.1140/epjc/s10052-022-10328-7)

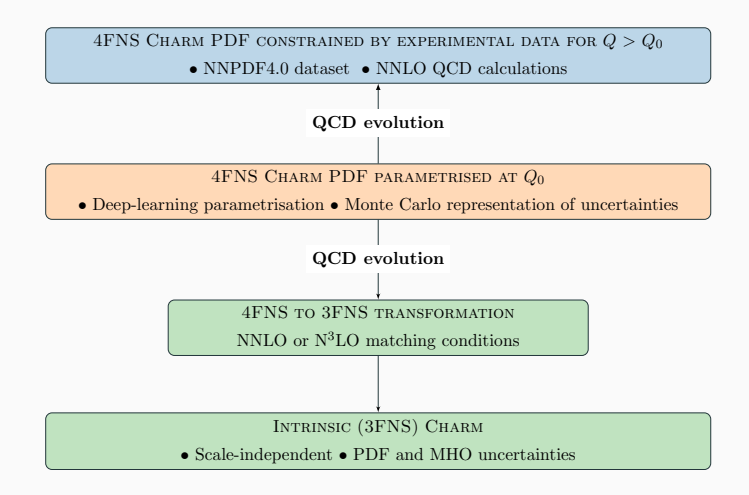

For (forward) evolution across a matching scale  $\mu_h^2$ :

$$
\tilde{\mathbf{f}}^{(n_f+1)}(\mu_{F,1}^2) = \tilde{\mathbf{E}}^{(n_f+1)}(\mu_{F,1}^2 \leftarrow \mu_h^2) \mathbf{R}^{(n_f)} \tilde{\mathbf{A}}^{(n_f)}(\mu_h^2) \tilde{\mathbf{E}}^{(n_f)}(\mu_h^2 \leftarrow \mu_{F,0}^2) \\
\times \tilde{\mathbf{f}}^{(n_f)}(\mu_{F,0}^2)
$$

with  $\mathsf{R}^{(n_{\mathrm{f}})}$  a flavor rotation matrix and  $\tilde{\mathsf{A}}^{(n_{\mathrm{f}})}(\mu^2_h)$  the operator matrix elements (partially known up to  $\mathsf{N}^3\mathsf{LO})$ 

For (forward) evolution across a matching scale  $\mu_h^2$ :

$$
\tilde{\mathbf{f}}^{(n_f+1)}(\mu_{F,1}^2) = \tilde{\mathbf{E}}^{(n_f+1)}(\mu_{F,1}^2 \leftarrow \mu_h^2) \mathbf{R}^{(n_f)} \tilde{\mathbf{A}}^{(n_f)}(\mu_h^2) \tilde{\mathbf{E}}^{(n_f)}(\mu_h^2 \leftarrow \mu_{F,0}^2) \\
\times \tilde{\mathbf{f}}^{(n_f)}(\mu_{F,0}^2)
$$

with  $\mathsf{R}^{(n_{\mathrm{f}})}$  a flavor rotation matrix and  $\tilde{\mathsf{A}}^{(n_{\mathrm{f}})}(\mu^2_h)$  the operator matrix elements (partially known up to  $\mathsf{N}^3\mathsf{LO})$ 

for backward evolution:

- $\bullet$  invert  $\tilde{\mathsf{E}}^{(n_{\mathsf{f}})}$ : simple
- $\bullet$  invert  $\mathsf{R}^{(n_f)}$ : simple
- invert  $\tilde{\mathbf{A}}^{(n_f)}$ : expanded or exact

#### Intrinsic Charm: PDF plot

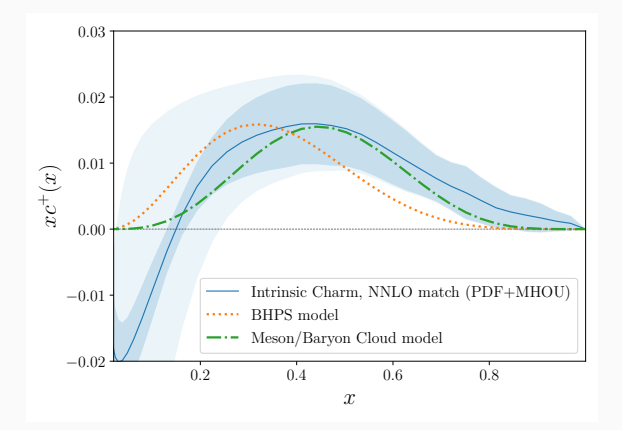

[\[BHPS\]](https://doi.org/10.1016/0370-2693(80)90364-0) or [\[Meson/Baryon Cloud Model\]](https://doi.org/10.1103/PhysRevD.89.074008)

- in 3FNS a valence-like peak is present
- for  $x < 0.2$  the perturbative uncertainties are quite large
- the carried momentum fraction is within 1%

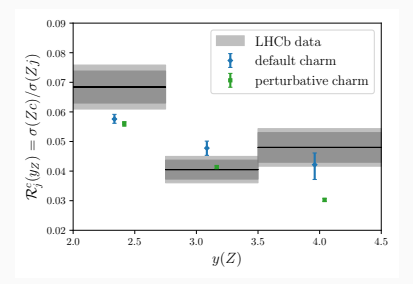

• match better recent LHCb Z+c measurement [\[PRL128.082001\]](https://doi.org/10.1103/PhysRevLett.128.082001)

## Intrinsic Charm: LHCb and Significance

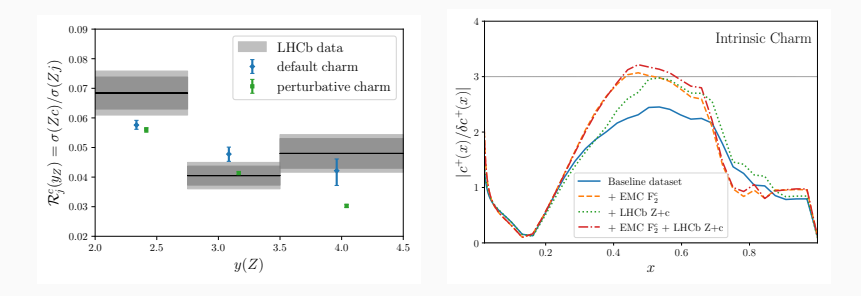

- match better recent LHCb Z+c measurement [\[PRL128.082001\]](https://doi.org/10.1103/PhysRevLett.128.082001)
- we find a  $3\sigma$  evidence of intrinsic charm
- result is stable with mass variation, dataset variation

<span id="page-28-0"></span>5. [yadism](#page-28-0) [in preparation]

#### Interface to Other Programs: pinefarm

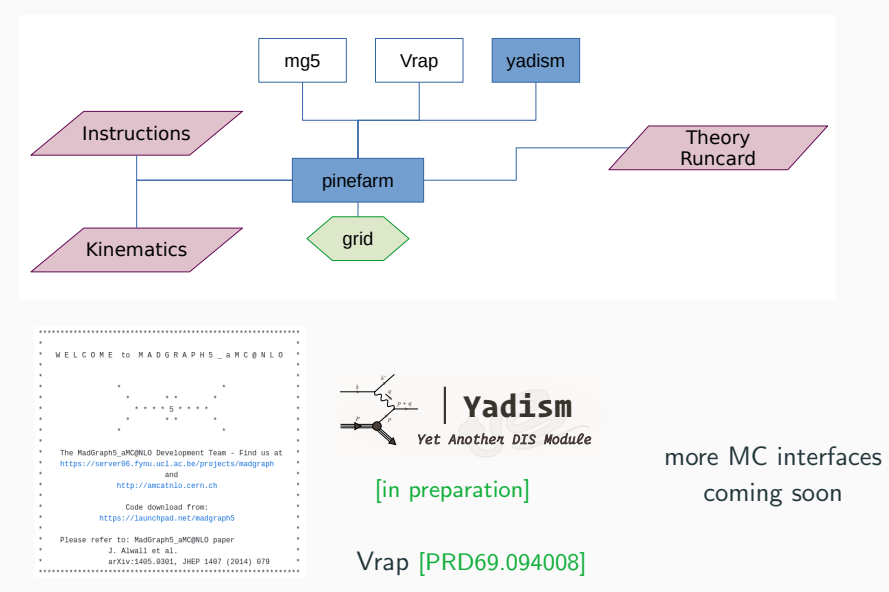

[\[JHEP07.079\]](https://doi.org/10.1007/JHEP07(2014)079)

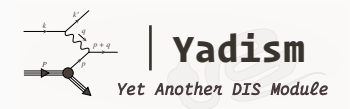

- DIS coefficient function database
- independent of boundary condition  $\rightarrow$  PDF fitting
- separate features: TMC, FNS
- constant benchmark against APFEL

same improvement in terms of project management as EKO!

• implemented coefficient functions:

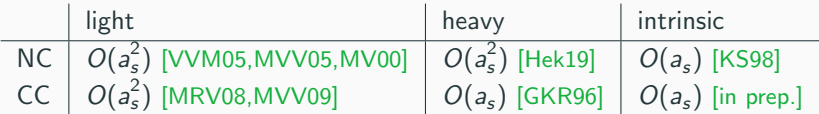

• implemented flavor number schemes: FFNS, ZM-VFNS, FONLL

Produce FastKernel (FK) tables!

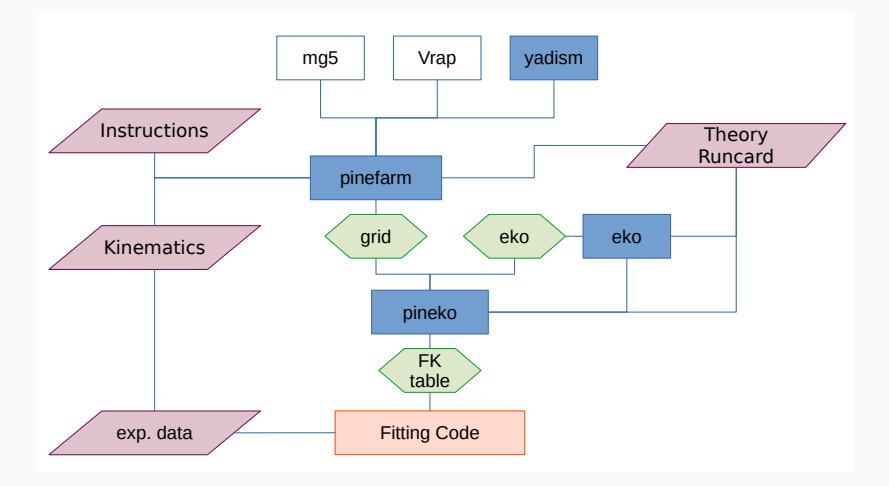

#### Comparison yadism against APFEL

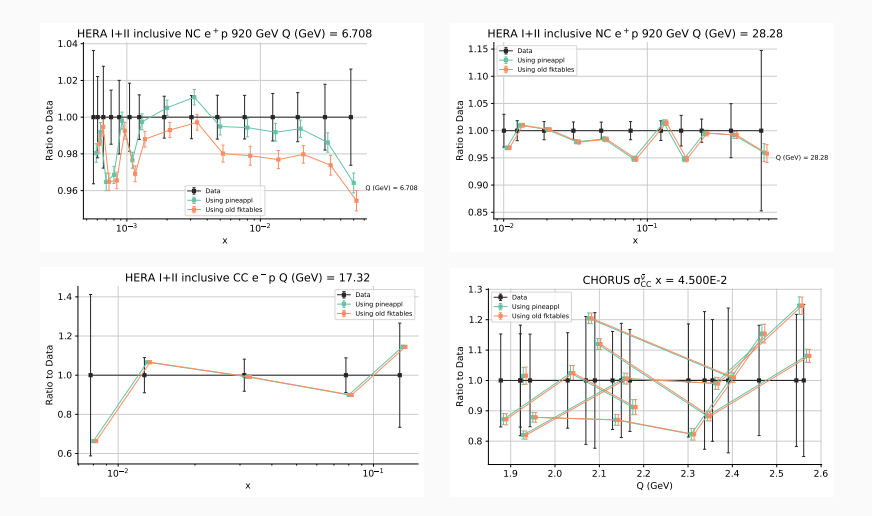

green, "pineappl" = yadism vs. orange, "old" =  $APFEL$ 

<span id="page-34-0"></span>6. [Outlook](#page-34-0)

- extend to N3LO
- include MHOU
- include QED corrections
- add polarized setup
- extend to fragmentation function
- $\bullet$  ...

Produce FastKernel (FK) tables!

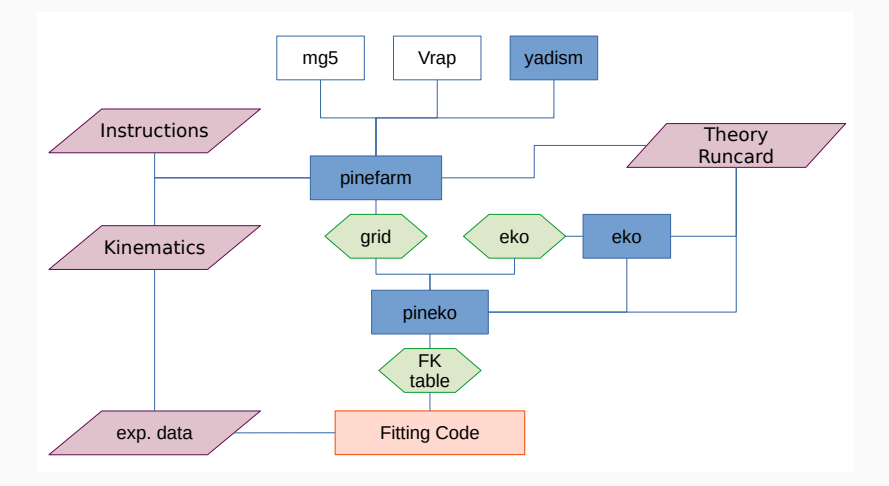

# Thank you!

# <span id="page-38-0"></span>7. [Backup slides](#page-38-0)

## EKO APFEL benchmark

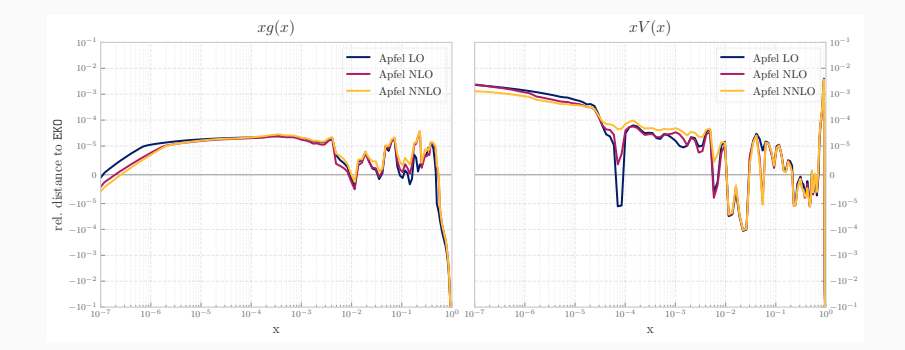

### EKO PEGASUS benchmark

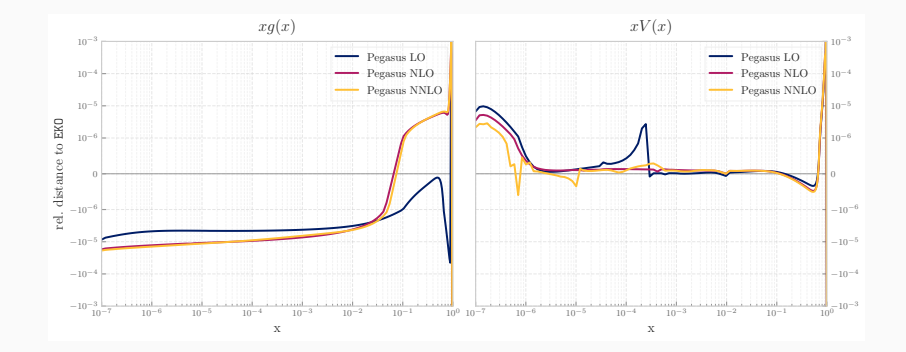

# EKO LHA benchmark:  $g$  and  $\Sigma$

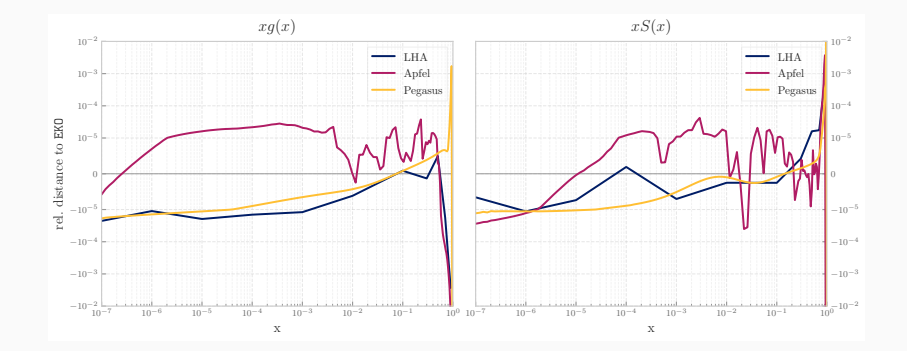

#### EKO LHA benchmark:  $V$  and  $V_3$

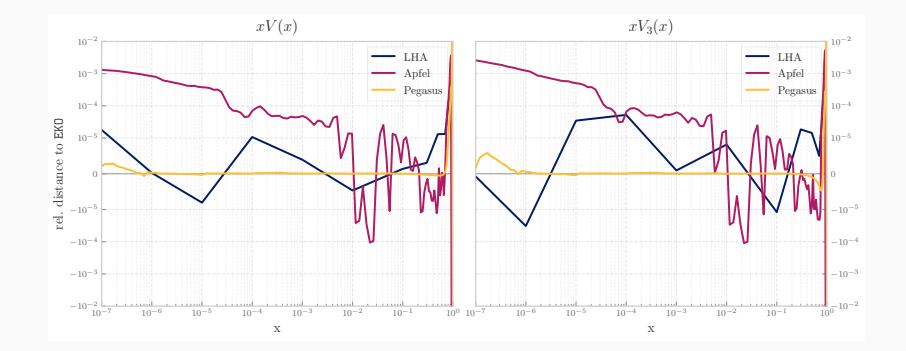

### EKO LHA benchmark:  $T_3$  and  $T_8$

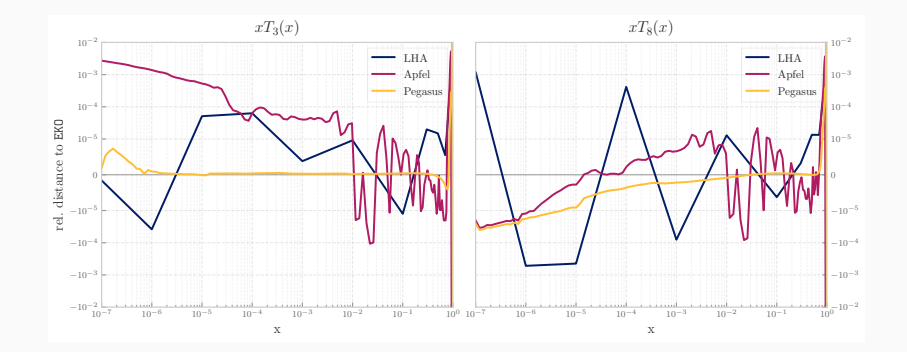

#### EKO LHA benchmark:  $T_{15}$  and  $T_{24}$

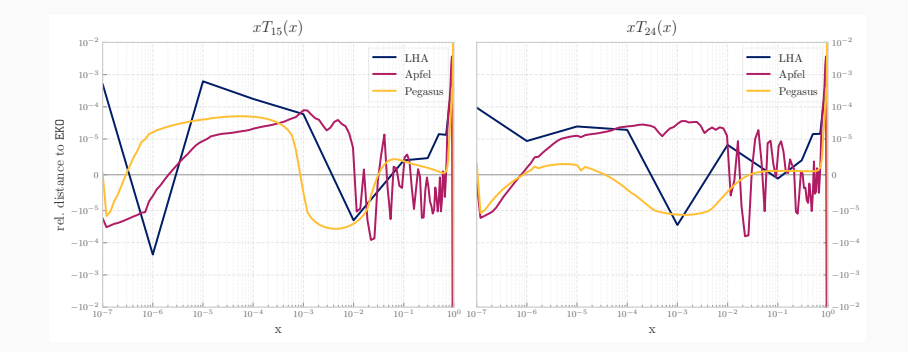

# EKO Interpolation Error

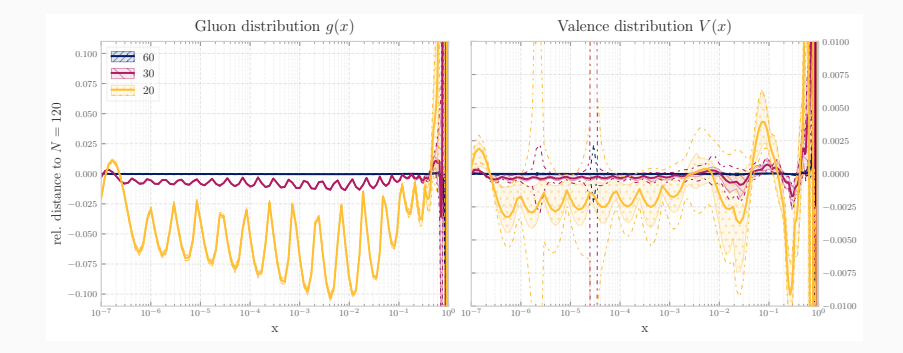

# EKO Snapshot  $S \leftarrow S$

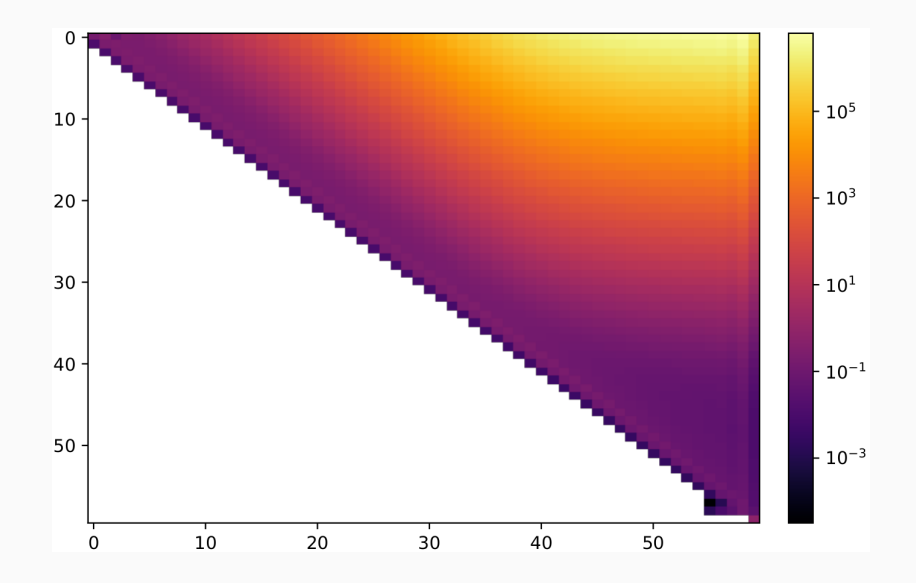

# EKO Snapshot  $V \leftarrow V$

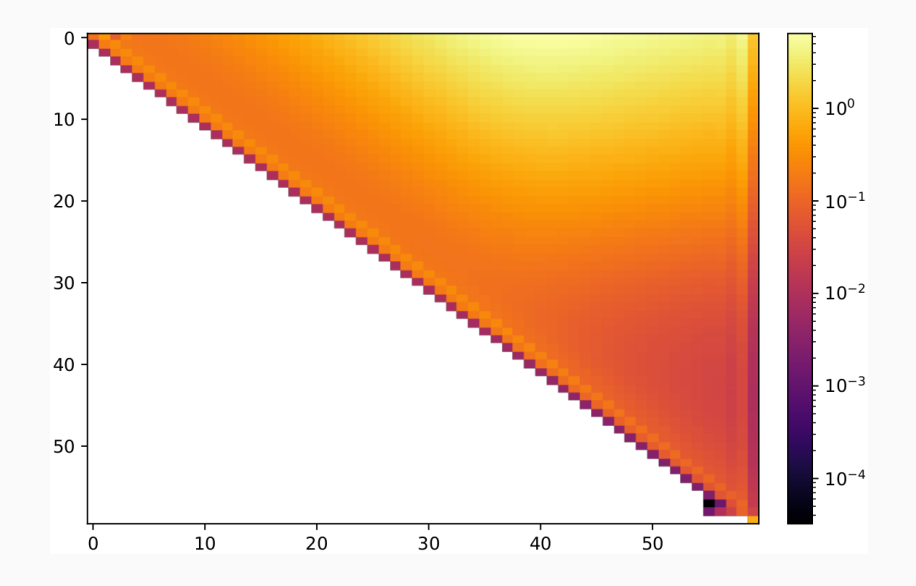

### EKO Backward Evolution

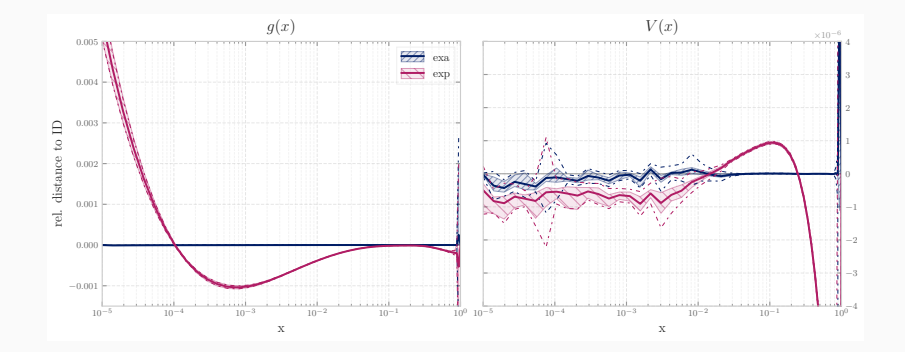

### IC - uncertainties splitted

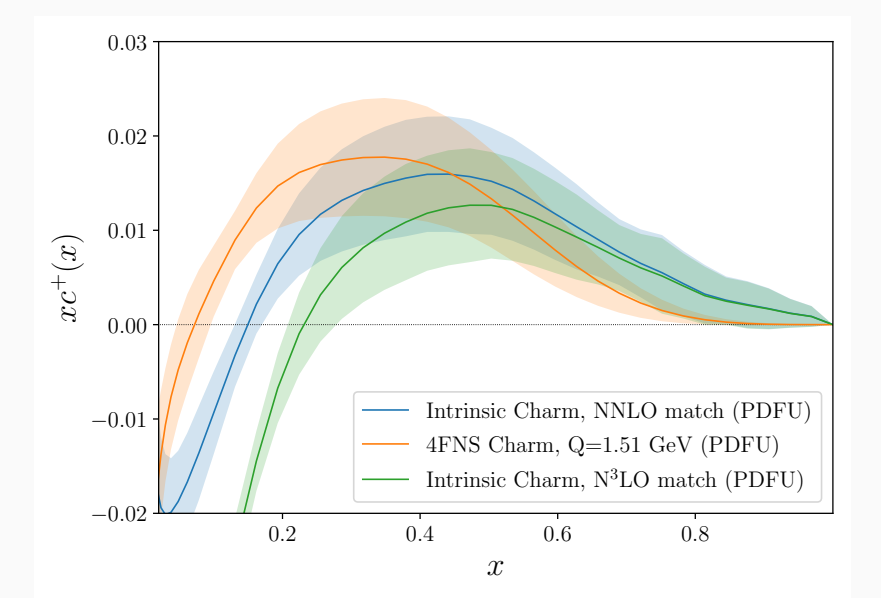

# IC - dataset variation

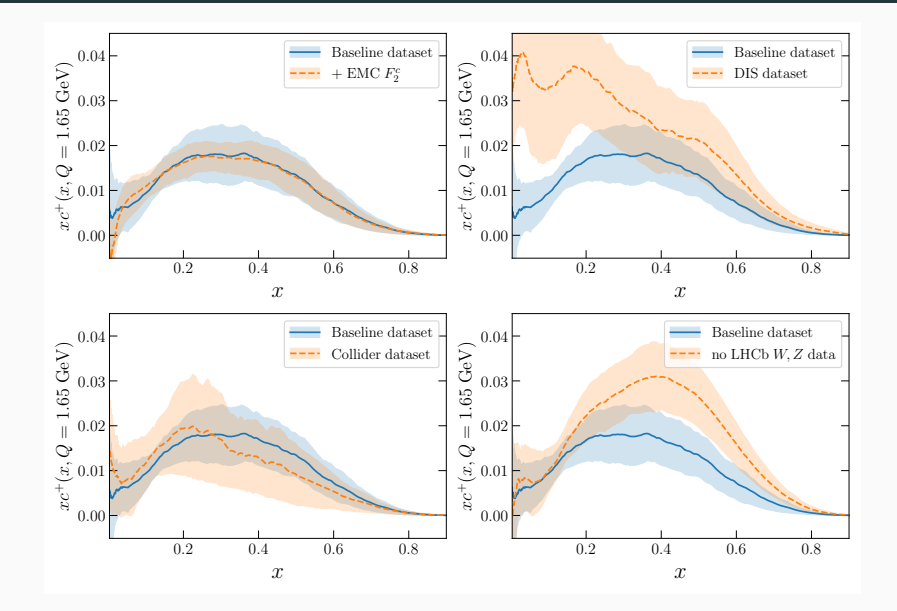

#### IC - mass variation

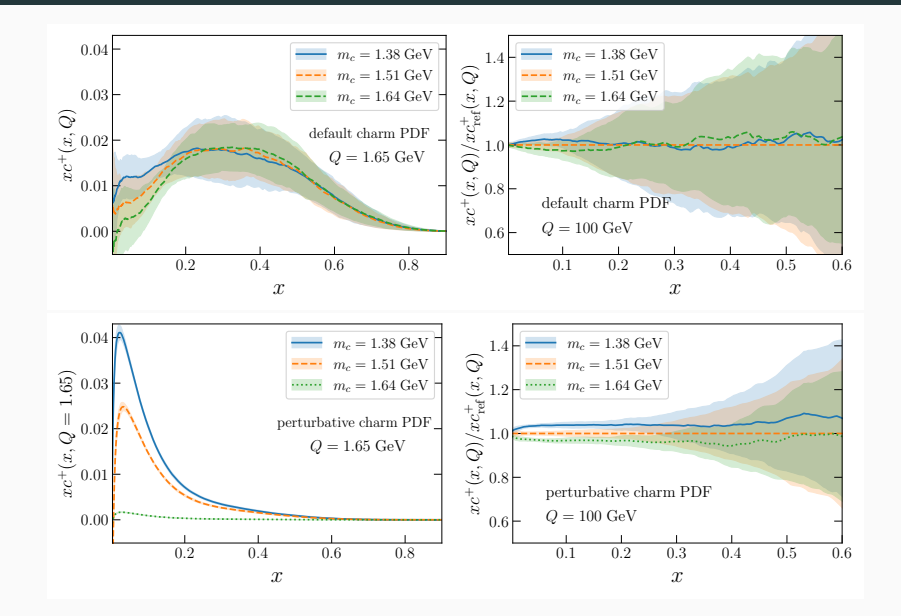

#### Comparison yadism against APFEL

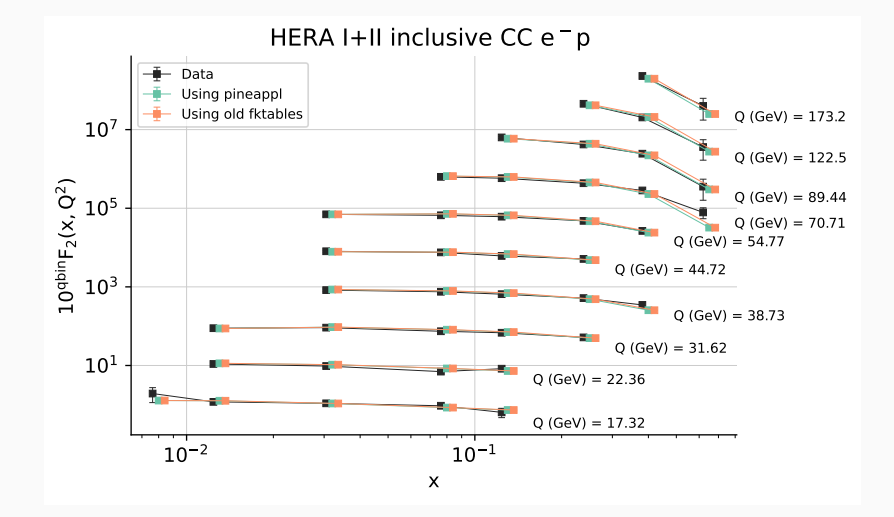

#### Comparison yadism against APFEL

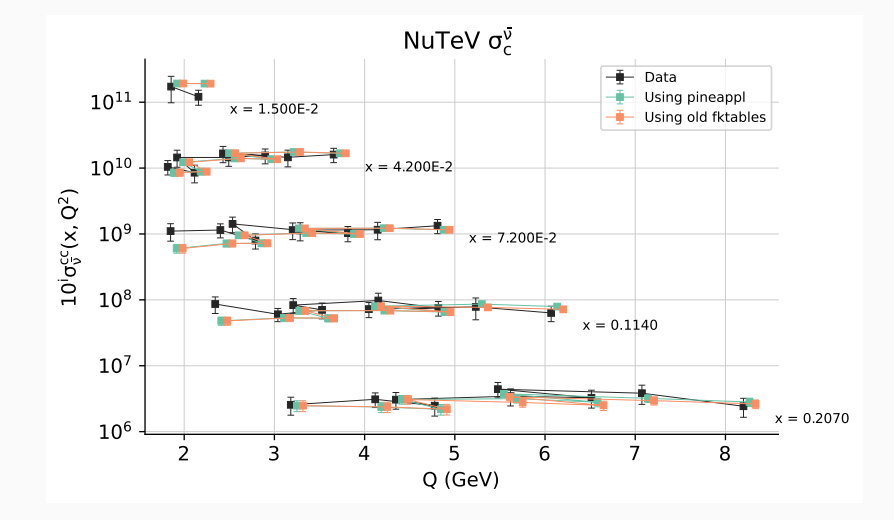